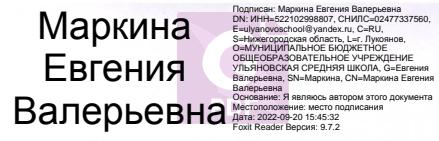

# Центр образования цифрового и гуманитарного профилей «Точка роста» Муниципального бюджетного общеобразовательного учреждения Ульяновская средняя школа

Рассмотрено на педагогическом совете Протокол № 1 От 31 августа 2022 г.

Утверждено Приказом директора МБОУ Ульяновской СШ Приказ №86/2 -ОД от 31 августа 2022 г.

#### Дополнительная общеобразовательная (общеразвивающая) программа

#### технической направленности

#### «Геоинформационные технологии»

Возраст учащихся 12-17 лет

Срок реализации - 1 год

Автор-составитель: Водина Наталья Анатольевна, Перевозов Алексей Александрович, педагоги дополнительного образования

Ульяново 2022

#### Пояснительная записка (общая характеристика программы)

#### Актуальность программы -

Сегодня геоинформационные технологии стали неотъемлемой частью нашей жизни, любой современный человек пользуется навигационными сервисами, приложениями для мониторинга общественного транспорта и многими другими сервисами, связанными с картами. Эти технологии используются в совершенно различных сферах, начиная от реагирования при чрезвычайных ситуациях и заканчивая маркетингом. Курс «Геоинформационные технологии» позволяет сформировать  $V$ обучающихся устойчивую связь между информационным и технологическим направлениями на основе реальных пространственных данных, таких как аэрофотосъёмка, космическая съёмка, векторные карты и др. Это позволит обучающимся получить знания по использованию геоинформационных инструментов  $\,$  M пространственных данных для понимания и изучения основ устройства окружающего мира и природных явлений. Обучающиеся смогут реализовывать командные проекты в сфере исследования окружающего мира, начать использовать в повседневной жизни навигационные сервисы, космические снимки, электронные карты, собирать данные об объектах на местности, создавать 3D-объекты местности (как отдельные здания, так и целые города) и многое другое.

Направленность программы образовательная программа «Геоинформационные технологии» является общеобразовательной программой по предметной области «Технология» технической направленности. Функциональное предназначение программы: проектная.

#### Форма организации: групповая

#### Отличительные особенности программы

Отличительной особенностью данной программы от уже существующих образовательных программ является eë направленность на развитие обучающихся в проектной деятельности современными методиками ТРИЗ и SCRUM с помощью современных технологий и оборудования.

## Адресат программы: обучающиеся 7 классов

# Цель и задачи программы

Цель: вовлечение обучающихся в проектную деятельность, разработка научноисследовательских и инженерных проектов.

## Залачи:

обучающие:

- приобрети и углубить знания основ проектирования и управления проектами;
- ознакомится с методами и приёмами сбора и анализа информации;
- проведению исследований, • обучить презентаций  $\overline{M}$ межпредметной позиционной коммуникации;
- обучить работе на специализированном оборудовании и в программных средах;
- познакомить с хард-компетенциями (геоинформационными), позволяющими применять теоретические знания на практике в соответствии с современным уровнем развития технологий.

развивающие:

- сформирование интереса к основам изобретательской деятельности;
- развить творческие способности и креативного мышления;
- приобрести опыт использования ТРИЗ при формировании собственных идей и решений;
- сформирование понимания прямой и обратной связи проекта и среды его реализации, заложение основ социальной и экологической ответственности;
- развить геопространственного мышления;
- софт-компетенций, необходимых для успешной работы вне • развить зависимости от выбранной профессии. воспитательные:
- формировать проектное мировоззрение и творческое мышление;
- воспитание собственной позиции по отношению к деятельности и умение сопоставлять её с другими позициями в конструктивном диалоге;
- воспитание культуры работы в команде.

Объем и срок освоения программы: 68 часов.

Наполняемость групп: 15 человек.

Формы обучения: основная форма занятий-групповая. Но также может использоваться индивидуальная форма работы.

#### Формы занятий:

- работа над решением кейсов;
- лабораторно-практические работы;
- лекции;
- мастер-классы;
- занятия-соревнования;

проектные сессии

Режим занятий: по 2 академических часа в неделю.

# Планируемые (ожидаемые) результаты

# Личностные результаты

Программные требования к уровню воспитанности (личностные результаты):

- сформированность внутренней позиции обучающегося, эмоциональноположительное отношение обучающегося к школе, ориентация на познание нового:
- ориентация на образец поведения «хорошего ученика»;
- сформированность самооценки, включая осознание своих возможностей в учении, способности адекватно судить о причинах своего успеха/неуспеха в учении; умение видеть свои достоинства и недостатки, уважать себя и верить в успех:
- сформированность мотивации к учебной деятельности;
- знание моральных норм и сформированность морально-этических суждений, способность к решению моральных проблем на основе координации различных точек зрения, способность к оценке своих поступков и действий других людей с точки зрения соблюдения/нарушения моральной нормы.

# Программные требования к уровню развития:

- сформированность пространственного мышления, умение видеть объём в плоских предметах;
- умение обрабатывать и систематизировать большое количество информации;
- сформированность креативного мышления, понимание принципов создания нового продукта;
- сформированность усидчивости, многозадачности;
- сформированность самостоятельного подхода к выполнению различных задач, умение работать в команде, умение правильно делегировать задачи.

Выпускник получит возможность (в данном kypce  $\boldsymbol{\mathrm{M}}$ иной учебной деятельности):

практиковаться в использовании основных видов прикладного программного обеспечения (редакторы текстов, электронные таблицы, браузеры и др.);

познакомиться с примерами использования математического моделирования в современном мире;

- познакомиться с постановкой вопроса о том, насколько достоверна полученная информация, подкреплена ли она доказательствами подлинности (пример: наличие электронной подписи); познакомиться с возможными подходами к оценке достоверности информации (пример: сравнение данных из разных источников);
- познакомиться с примерами использования ИКТ в современном мире;
- представления о роботизированных устройствах получить  $\boldsymbol{\mathrm{M}}$ ИХ использовании на производстве и в научных исследованиях.
- ВЫЯВЛЯТЬ формулировать проблему, требующую технологического  $\boldsymbol{\mathrm{M}}$ решения:

модифицировать имеющиеся продукты соответствии  $\bf{B}$  $\mathbf{C}$ ситуацией/заказом/потребностью/задачей деятельности и в соответствии с их характеристиками разрабатывать технологию на основе базовой технологии;

- технологизировать свой опыт, представлять на основе ретроспективного анализа и унификации деятельности описание в виде инструкции или технологической карты.
- правила безопасной работы с электронно-вычислительными машинами и средствами для сбора пространственных данных;
- основные виды пространственных данных;
- составные части современных геоинформационных сервисов;
- обработки • профессиональное программное обеспечение ДЛЯ пространственных данных;
- основы и принципы аэросъёмки;
- основы и принципы работы глобальных навигационных спутниковых систем  $(THCC)$ :
- представление визуализация пространственных  $\overline{M}$ данных ДЛЯ непрофессиональных пользователей:
- принципы 3D-моделирования;
- устройство современных картографических сервисов;
- визуализация • представление  $\overline{M}$ пространственных данных ДЛЯ непрофессиональных пользователей: дешифрирование  $\bullet$ космических изображений;
	- основы картографии.  $\bullet$

Программные требования к умениям и навыкам (результаты практической подготовки):

- самостоятельно решать поставленную задачу, анализируя и подбирая материалы и средства для её решения;
- создавать и рассчитывать полётный план для беспилотного летательного аппарата;
- обрабатывать ортофотопланы аэросъёмку получать  $\boldsymbol{\mathrm{M}}$ точные  $\boldsymbol{\mathrm{M}}$ автоматизированные трёхмерные модели местности;
- моделировать 3D-объекты;
- защищать собственные проекты;
- выполнять оцифровку;
- выполнять пространственный анализ:
- создавать карты;
- создавать простейшие географические карты различного содержания;
- моделировать географические объекты и явления;
- приводить примеры практического использования географических знаний в различных областях деятельности.

# Учебный план

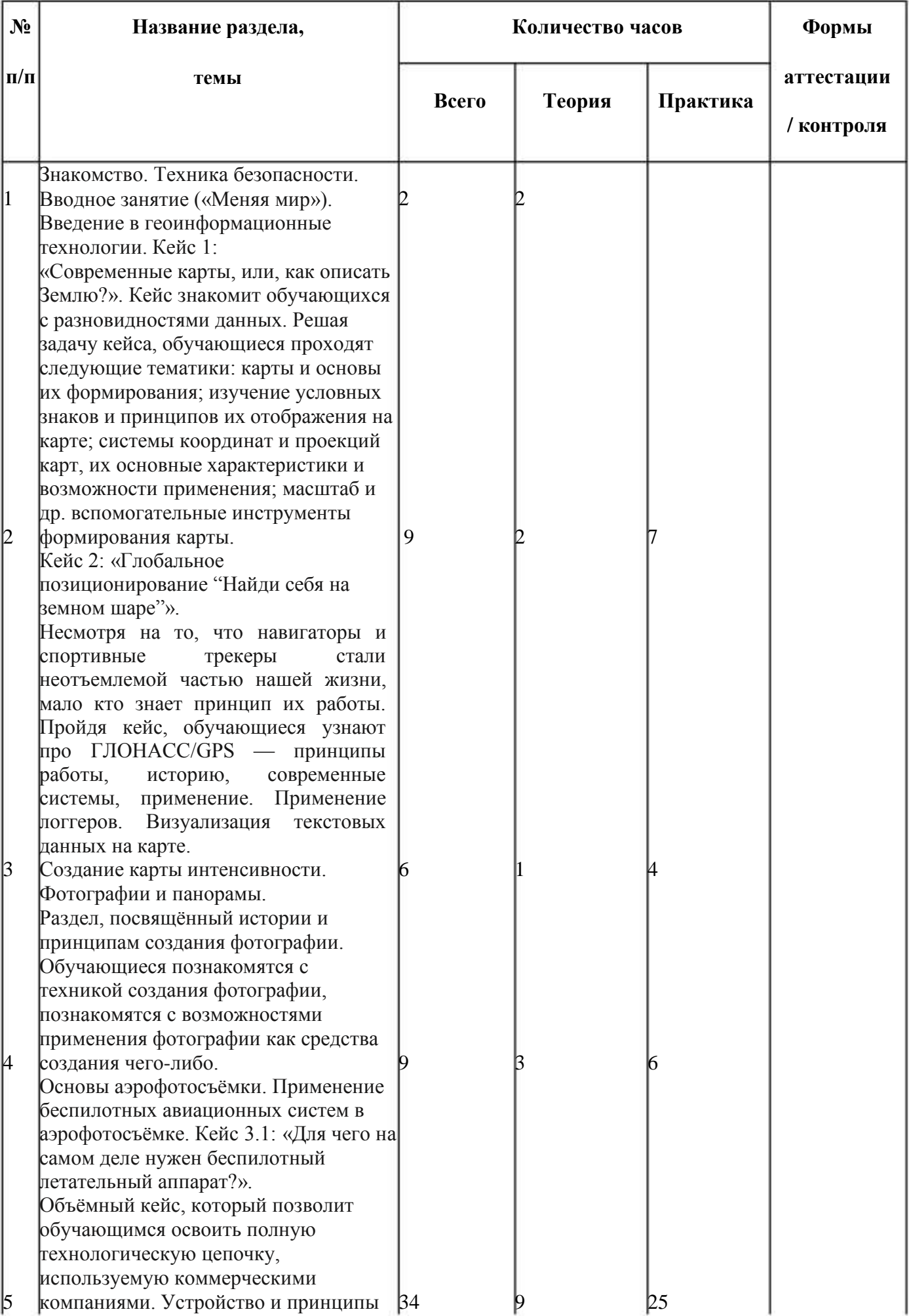

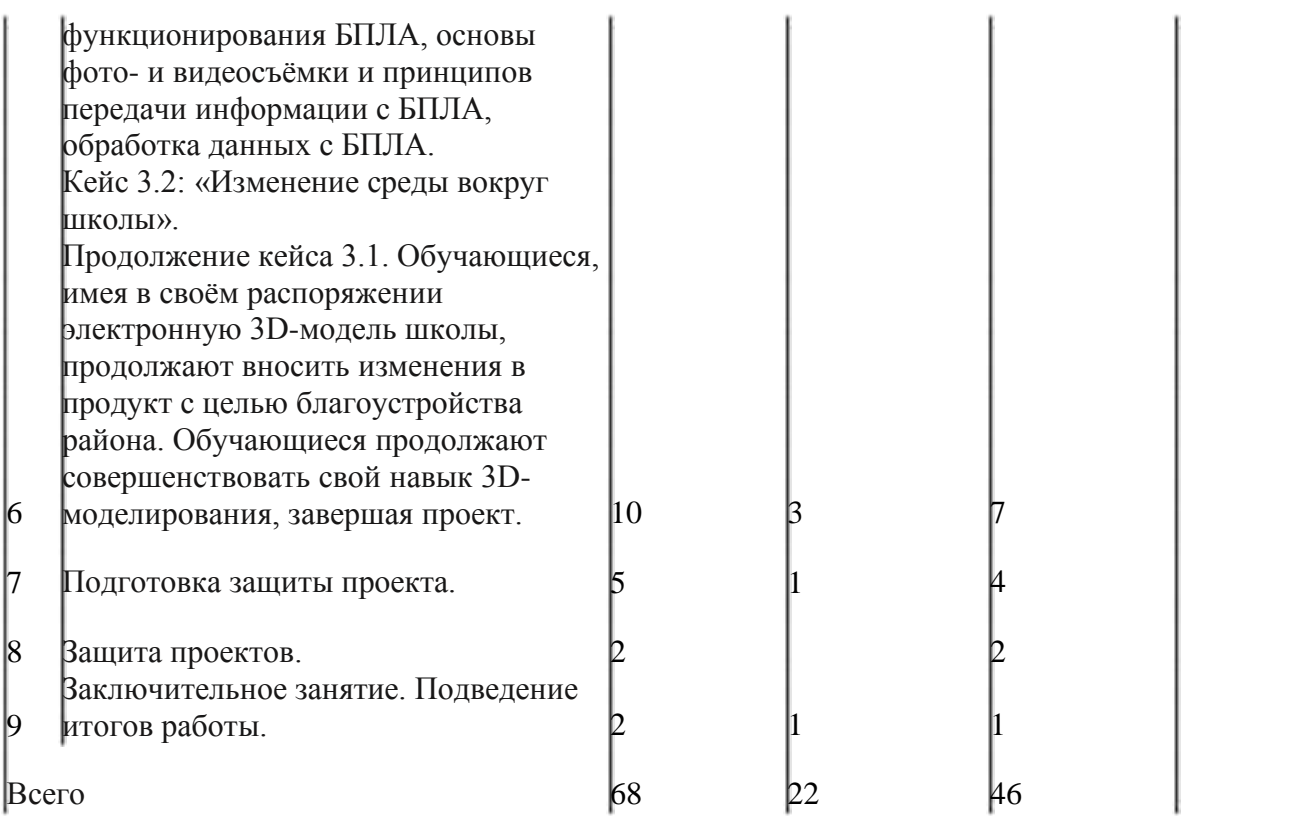

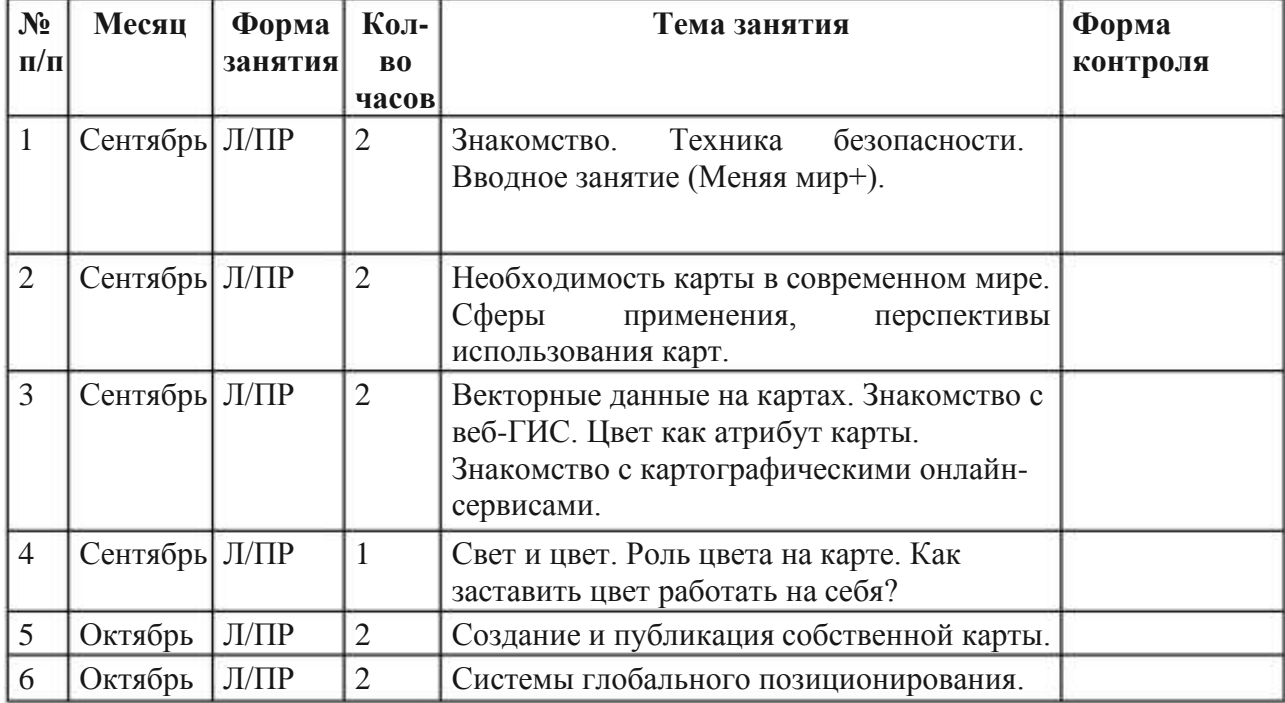

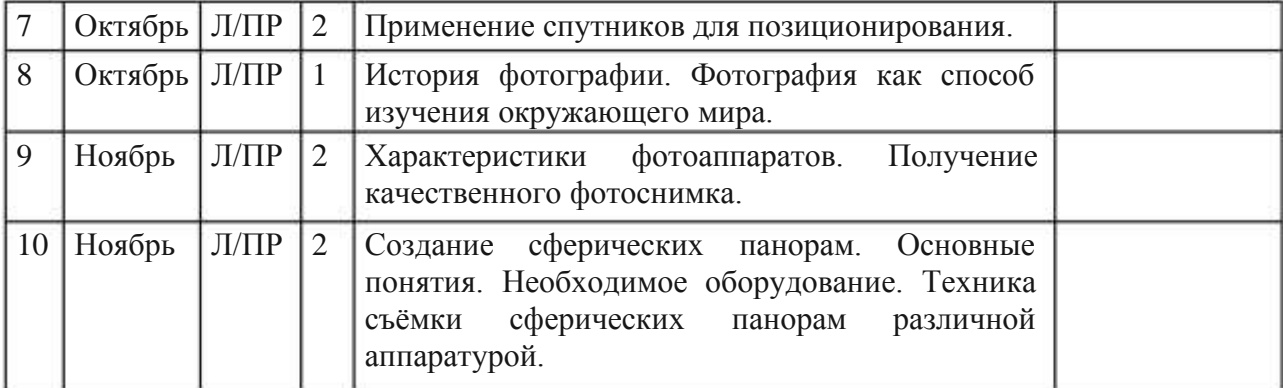

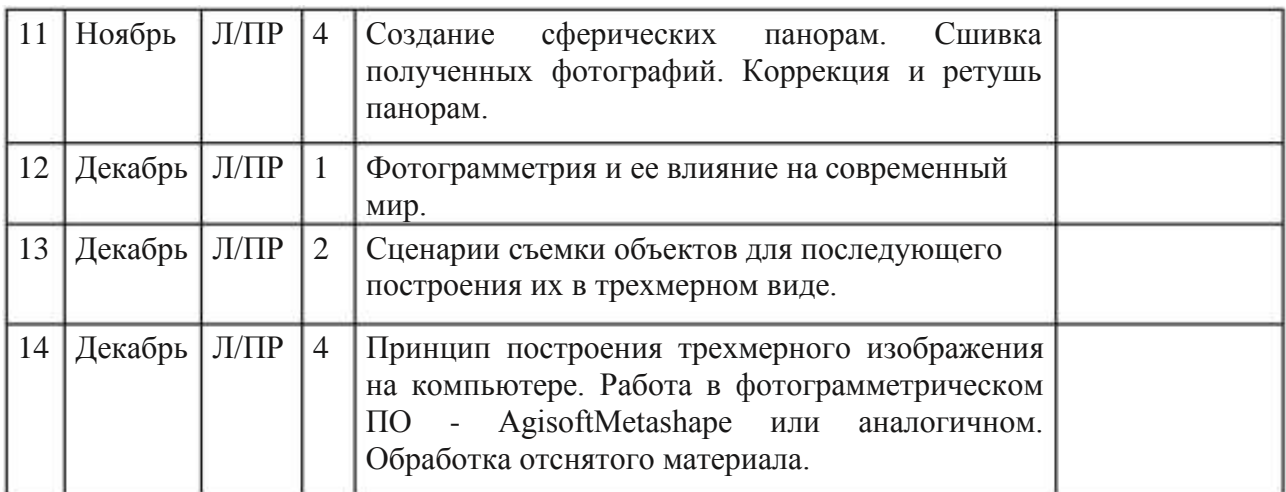

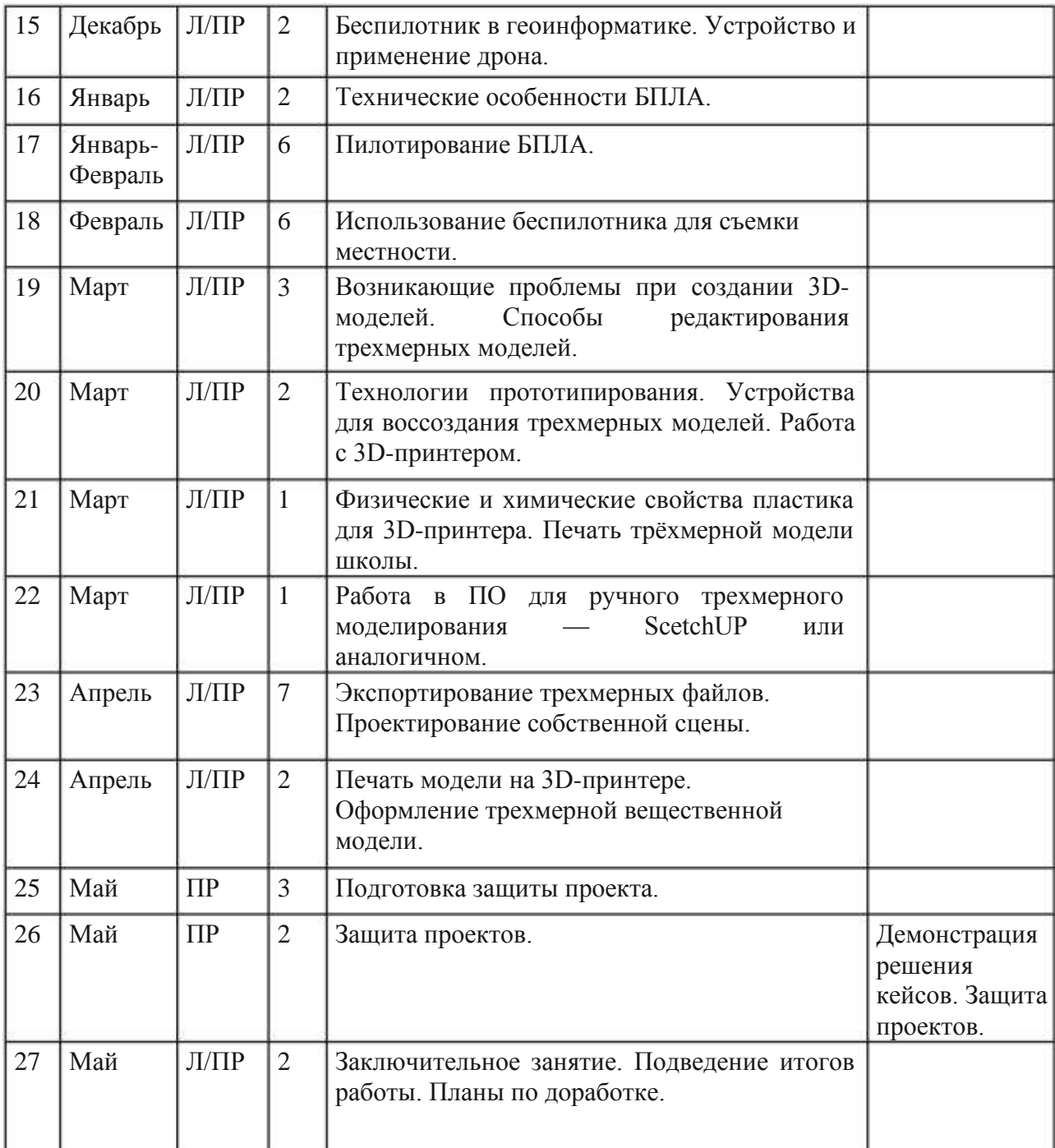

# Основные разделы программы учебного курса

1. Введение в основы геоинформационных систем и пространственных данных.

познакомятся Обучающиеся различными современными  $\mathbf c$ геоинформационными системами. Узнают, в каких областях применяется геоинформатика, какие задачи может решать, а также как обучающиеся могут сами применять её в своей повседневной жизни.

# 2. Урок работы с ГЛОНАСС.

Обучающиеся базово усвоят принцип позиционирования с помощью ГНСС. Узнают, как можно организовать сбор спутниковых данных, как они представляются в текстовом виде и как их можно визуализировать.

3. Выбор проектного направления и распределение ролей. Выбор проектного направления. Постановка задачи. Исследование проблематики. Планирование проекта. Распределение ролей.

# 4. Устройство и применение беспилотников.

Обучающиеся познакомятся с историей применения БАС. Узнают о современных БАС, какие задачи можно решать с их помощью. Узнают также основное устройство современных БАС.

## 5. Основы съемки с беспилотников.

Обучающиеся узнают, как создаётся полётное задание для БАС. Как производится запуск и дальнейшая съёмка с помощью БАС. А также какие результаты можно получить и как это сделать (получение ортофотоплана и трёхмерной модели). 6. Углубленное изучение технологий обработки геоданных. Автоматизированное моделирование объектов местности с помощью AgisoftPhotoScan.

## 7. Сбор геоданных.

Аэрофотосъёмка, выполнение съёмки местности по полётному заданию.

## 8. Обработка и анализ геоданных. Создание 3D-моделей.

## 9. Изучение устройства для прототипирования.

Ознакомление  $\mathbf{C}$ устройствами прототипирования, предоставленными обучающимся. Обучающиеся узнают общие принципы работы устройств, а также когда они применяются и что с их помощью можно получить.

# 10. Подготовка данных для устройства прототипирования. Подготовка 3Dмоделей, экспорт данных, подготовка заданий по печати.

## 11. Прототипирование.

Применение устройств прототипирования (3D-принтер).

## 12. Построение пространственных сцен.

Дополнение моделей по данным аэрофотосъёмки с помощью ручного моделирования и подготовка к печати на устройствах прототипирования. 13. Подготовка презентаций.

Изучение основ в подготовке презентации. Создание презентации. Подготовка к представлению реализованного прототипа.

# 14. Защита проектов.

Представление реализованного прототипа.

# Календарный учебный график

Календарный учебный график представлен в Приложении к Программе.

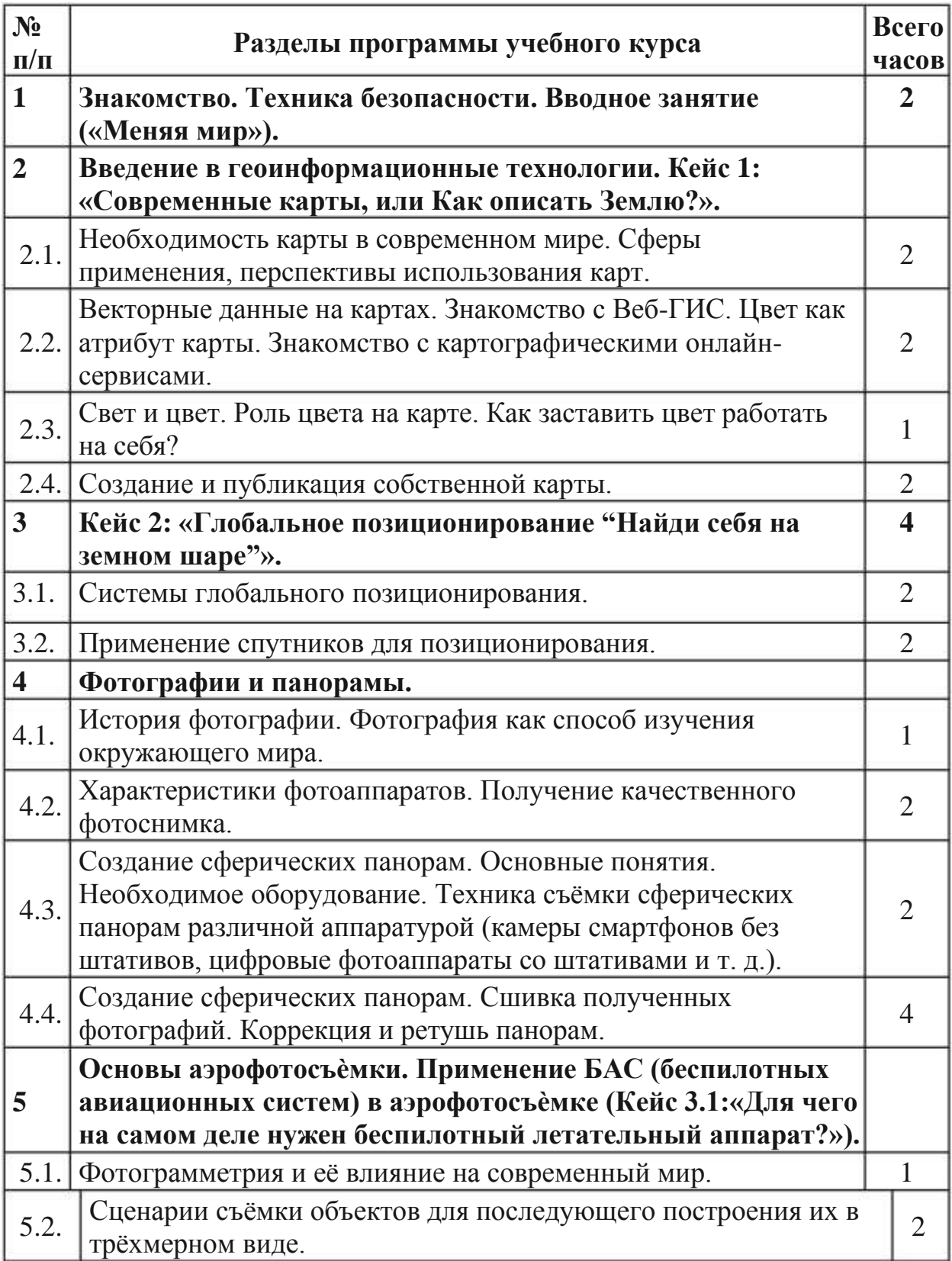

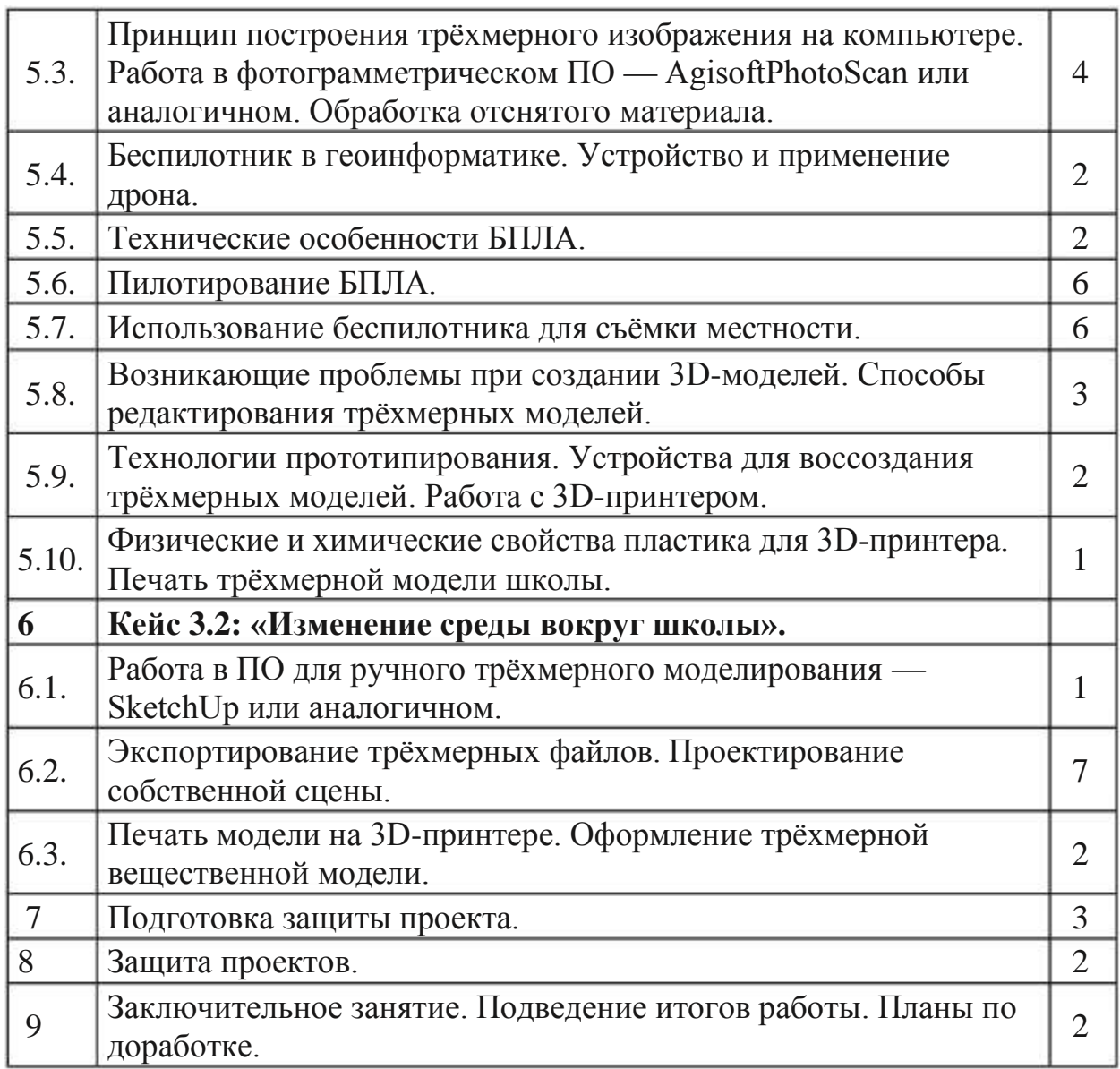

## Кейс 1. Современные карты, или Как описать Землю?

Кейс знакомит обучающихся с разновидностями данных. Решая задачу кейса, обучающиеся ПРОХОДЯТ следующие тематики: карты  $\overline{M}$ ОСНОВЫ  $\overline{u}$ формирования; изучение условных знаков и принципов их отображения на карте; системы координат и проекций карт, их основные характеристики и возможности применения; масштаб и др. вспомогательные инструменты формирования карты.

## Кейс 2. Глобальное позиционирование «Найди себя на земном шаре».

Несмотря на то, что навигаторы и спортивные трекеры стали неотъемлемой частью нашей жизни, мало кто знает принцип их работы. Пройдя кейс, обучающиеся узнают про ГЛОНАСС/ GPS — принципы работы, историю, современные системы, применение. Применение логгеров. Визуализация текстовых данных на карте. Создание карты интенсивности.

## Кейс 3.1. Аэрофотосъѐмка. «Для чего на самом деле нужен беспилотный летательный аппарат?».

Объёмный кейс. который ПОЗВОЛИТ обучающимся освоить полную технологическую цепочку, используемую коммерческими компаниями. Устройство и принципы функционирования БПЛА, Основы  $\phi$ ото-и видеосъёмки и принципов передачи информации с БПЛА, обработка данных с БПЛА

#### Кейс 3.2. Изменение среды вокруг школы.

Продолжение кейса 3.1. Обучающиеся, имея в своём распоряжении электронную 3D-модель школы, продолжают вносить изменения в продукт с целью благоустройства района. Обучающиеся продолжают совершенствовать свой навык 3D-моделирования, завершая проект.

(по сути, объединение всех ресурсов, прописанных в кейсах)

#### Условия реализации программы

#### Компьютерный класс ИКТ

- МФУ (принтер, сканер, копир) Минимальные: формат А4, лазерный, ч/б, 1 **IIIT**
- Ноутбук наставника с предустановленной операционной системой, офисным программным обеспечением производительность процессора (по Tecty PassMark — CPU BenchMark http://www.cpubenchmark.net/): не менее 2000 единиц; объём оперативной памяти: не менее 4 Гб; объём накопителя SSD/eMMC: не менее 128 Гб: ПО для просмотра и редактирования текстовых документов, электронных таблиц и презентаций распространённых форматов (.odt, .txt, .rtf, .doc,

 $docx$ ,  $ods$ ,  $xls$ ,  $xlsx$ ,  $odp$ ,  $opt$ ,  $optx$ )., 1  $\mu$ T.

- Ноутбук с предустановленной операционной системой, офисным программным обеспечением. Ноутбук: не ниже IntelPentium N (или IntelCeleron N), не ниже 1600 МГц, 1920х1080, 4Gb RAM, 128Gb SSD; производительность процессора: не менее 2000 единиц; ПО для просмотра и редактирования текстовых документов, электронных таблиц и презентаций распространённых форматов (.odt., txt., .rtf., .doc., .docx., .ods.,  $xls$ ,  $xlsx$ ,  $\cdot$ odp,  $\cdot$ ppt,  $\cdot$ pptx).  $\cdot$  10  $\mu$ T.
- Интерактивный комплекс. Количество одновременных касаний-He менее 20., 1 шт.

Аддитивное оборудование

- 3D-оборудование (3D-принтер). Минимальные: тип принтера: FDM; материал: PLA; рабочий стол: с подогревом; рабочая область (XYZ): от 180x180x180 мм; скорость печати: не менее 150 мм/сек; минимальная толщина слоя: не более 15 мкм; формат файлов (основные): STL, OBJ; закрытый корпус: наличие., 1 шт.
- Пластик для 3D-принтера. Толщина пластиковой нити: 1.75 мм; материал: PLA; вес катушки: не менее 750 гр., 15 шт.
- ПО для 3D-моделирования. Облачный инструмент САПР/ АСУП, охватывающий весь процесс работы с изделиями - от проектирования до изготовления.

Дополнительное оборудование

- Шлем виртуальной реальности Общее разрешение не менее  $2160x1200$  $(1080\times1200)$  для каждого глаза), угол обзора не менее 110; наличие контроллеров — 2 шт.; наличие внешних датчиков — 2 шт.; разъём для подключения наушников: наличие; встроенная камера: наличие. 1 комплект.
- Штатив для крепления базовых станций. Комплект из двух штативов. Совместимость со шлемом виртуальной реальности, 1 комплект.
- Ноутбук с ОС для VR-шлема. Количество ядер процессора не менее 4. Тактовая частота процессора - не менее 2500 МГц. Видеокарта - не ниже Nvidia GTX 1060, 6 Гб видеопамять. Объем оперативной памяти - не менее 8 гб., 1 шт.
- Многопользовательская виртуальной  $6$ система реальности  $\mathbf{c}$ координатным отслеживанием положения пользователей, 1 комплект.

Требования к системе виртуальной реальности:

- поддержка мобильных шлемов виртуальной реальности под управлением OC Android:
- поддержка управляющих контроллеров с возможностью 6-координатного отслеживания положения в пространстве:
- технология полной компенсации лага (anti-latency): изображение должно выводиться для точек, в которых окажутся левый и правый глаза пользователя через время, которое должно пройти с момента начала определения местоположения глаз пользователя до момента окончания вывода изображения.:
- площадь отслеживания пользователей не менее 16 кв. м;
- количество пользователей не менее 3 чел.

Требования к системе отслеживания положения пользователей (трекинга):

- тип системы отслеживания: 6-координатная система отслеживания;
- общий вес одного устройства трекинга не более 20 г;
- технология: оптико-инерциальный трекинг, активные маркеры, работающие в инфракрасном диапазоне;
- угол обзора оптической системы не менее 230 градусов;
- время отклика системы трекинга не более 2 мс;
- размещение сенсоров: на объекте отслеживания;
- сенсоры, используемые для отслеживания шлемов виртуальной реальности и для отслеживания движений рук пользователей, должны быть идентичными и взаимозаменяемыми;
- размещение активных маркеров: напольное;
- все компоненты системы трекинга должны монтироваться на пол, без необходимости потолочного/настенного монтажа;
- наличие сенсоров в составе единого устройства трекинга: акселерометр, гироскоп, оптический сенсор;
- частота отслеживания положения пользователя:
- - акселерометр: не менее 2000 выборок/с;
- - гироскоп: не менее 2000 выборок/с;
- - оптический сенсор: не менее 60 выборок/с;
- погрешность отслеживания положения пользователя в пространстве на плошали 6 м х 6 м — не более 10 мм:
- пользователей, • минимальное количество поддерживаемое системой трекинга, не менее 3 чел.

Требования к показателям хранения, транспортировки и настройки:

- время полного развёртывания и настройки системы для площади отслеживания 16 кв. м - не более 90 мин;
- необходимость калибровки в процессе эксплуатации отсутствует;
- температура хранения: -30°С .. + 50°С.

Требования к способам управления интерактивными моделями:

• поддержка 6-координатного отслеживания положения управляющих устройств в пространстве.

Требования к программному обеспечению:

- поддержка системой трекинга операционных систем: Windows, Android:
- предоставление неограниченной по времени использования простой (неисключительной) лицензии на коммерческое использование программного обеспечения системы трекинга на один шлем с ОС Android (бессрочная лицензия) — 3 шт.

Общие требования:

- наличие мобильных шлемов виртуальной реальности OculusGo или аналог  $-3$  IIIT.:
- наличие комплекта проводов и зарядных устройств для бесперебойной работы.
- Фотограмметрическое ПО. ПОдля обработки изображений и определения формы, размеров, положения и иных характеристик объектов на плоскости или в пространстве., 1 шт.
- Компактный • Квадрокоптер MavicAir. квадрокоптер  $\mathbf{c}$ трёхосевым стабилизатором, камерой 4К, максимальной дальностью передачи не менее 6 км., 1 шт.
- Квадрокоптер DJI Tello. Квадрокоптер с камерой, вес не более 100 г в сборе с пропеллером и камерой; оптический датчик определения позиции - наличие; возможность удалённого программирования - наличие., 3 шт.

Медиазона

- Фотоаппарат с объективом. Количество эффективных пикселей не менее 20 млн., 1 шт.
- Видеокамера. Планшет (для обеспечения совместимости с п
- 2.3.6) с примерными характеристиками:
	- диагональ/разрешение: не менее 2048х1536 пикселей;
	- диагональ экрана: не менее 9.7";
	- встроенная память (ROM): не менее 32 ГБ;
	- разрешение фотокамеры: не менее 8 Мп;
	- вес: не более 510 г;
	- высота: не более 250 мм., 1 шт.
	- Карта памяти для фотоаппарата/видеокамеры. Объём памяти не менее 64 Гб, класс не ниже 10, 2 шт.
	- Штатив. Максимальная нагрузка: не более 5 кг; максимальная высота съёмки: не менее 148 см, 1 шт.

Информационно-методические условия реализации основной образовательной программы основного общего образования (список внешних метод материалов) (ссылки на доп. материалы — прописываем в кейсах).

#### Формы аттестации

Формы аттестации представляются в соответствии с Уставом ОО ДО, а также согласно учебному плану.

Выступление на семинарах и защита проекта по итогам реализации программы.

## Оценочные материалы:

Разработка проекта и его защита. Критерии оценивания - по уровням: низкий, средний, высокий.

#### Методические материалы

#### Методы, используемые на занятиях:

- практические (упражнения, задачи);
- словесные (рассказ, беседа, инструктаж, чтение справочной литературы);
- наглядные (демонстрация мультимедийных презентаций, фотографии);
- проблемные (методы проблемного изложения) обучающимся даётся часть готового знания;
- эвристические (частично-поисковые) обучающимся предоставляется большая возможность выбора вариантов;
- исследовательские обучающиеся сами открывают и исследуют знания;
- иллюстративно-объяснительные;
- репродуктивные;
- конкретные и абстрактные, синтез и анализ, сравнение, обобщение, абстрагирование, классификация, систематизация, т. е. методы как мыслительные операции;
- ИНДУКТИВНЫЕ, ДЕДУКТИВНЫЕ.

#### Условия реализации программы Материально-техническое обеспечение

# Компьютерный класс ИКТ

- МФУ (принтер, сканер, копир) Минимальные: формат А4, лазерный, ч/б, 1 IIIT.
- Ноутбук наставника с предустановленной операционной системой, офисным программным обеспечением производительность процессора (по тесту PassMark — CPU BenchMark http://www.cpubenchmark.net/): не менее 2000 единиц; объём оперативной памяти: не менее 4 Гб; объём накопителя SSD/eMMC: не менее 128 Гб; ПО для просмотра и редактирования текстовых документов, электронных таблиц и презентаций распространённых форматов (.odt, .txt, .rtf, .doc,

 $docx$ ,  $ods$ ,  $xls$ ,  $xlsx$ ,  $odp$ ,  $ppt$ ,  $pptx$ )., 1  $\mu$ T.

- Ноутбук с предустановленной операционной системой, офисным программным обеспечением . Ноутбук: не ниже IntelPentium N (или IntelCeleron N), не ниже 1600 МГц, 1920х1080, 4Gb RAM, 128Gb SSD; производительность процессора: не менее 2000 единиц; ПО для просмотра и редактирования текстовых документов, электронных таблиц и презентаций распространённых форматов (.odt, .txt, .rtf, .doc, .docx, .ods,  $xls$ ,  $xlsx$ ,  $\cdot$ odp,  $\cdot$ ppt,  $\cdot$ pptx).  $\frac{10}{10}$   $\mu$ T.
- Интерактивный комплекс. Количество одновременных касаний-He менее 20., 1 шт.

# Аддитивное оборудование

- 3D-оборудование (3D-принтер). Минимальные: тип принтера: FDM; материал: PLA; рабочий стол: с подогревом; рабочая область (XYZ): от  $180x180x180$  мм; скорость печати: не менее 150 мм/сек; минимальная толщина слоя: не более 15 мкм; формат файлов (основные): STL, OBJ; закрытый корпус: наличие., 1 шт.
- Пластик для 3D-принтера. Толщина пластиковой нити: 1,75 мм; материал: PLA; вес катушки: не менее 750 гр., 15 шт.
- ПО для 3D-моделирования. Облачный инструмент САПР/ АСУП, охватывающий весь процесс работы с изделиями - от проектирования до изготовления.

Дополнительное оборудование

- Шлем виртуальной реальности Общее разрешение не менее 2160x1200  $(1080 \times 1200)$  для каждого глаза), угол обзора не менее 110; наличие контроллеров — 2 шт.; наличие внешних датчиков — 2 шт.; разъём для подключения наушников: наличие; встроенная камера: наличие. 1 комплект.
- Штатив для крепления базовых станций. Комплект из двух штативов. Совместимость со шлемом виртуальной реальности, 1 комплект.
- Ноутбук с ОС для VR-шлема. Количество ядер процессора не менее 4. Тактовая частота процессора - не менее 2500 МГц. Видеокарта - не ниже Nvidia GTX 1060, 6 Гб видеопамять. Объем оперативной памяти - не менее  $8$  гб.  $1$  шт.
- $6-$ • Многопользовательская виртуальной реальности  $\mathbf{c}$ система координатным отслеживанием положения пользователей, 1 комплект.

Требования к системе виртуальной реальности:

- поддержка мобильных шлемов виртуальной реальности под управлением ОС Android;
- поддержка управляющих контроллеров с возможностью 6-координатного отслеживания положения в пространстве;
- технология полной компенсации лага (anti-latency): изображение должно выводиться для точек, в которых окажутся левый и правый глаза пользователя через время, которое должно пройти с момента начала определения местоположения глаз пользователя до момента окончания вывода изображения.;
- площадь отслеживания пользователей не менее 16 кв. м;
- количество пользователей не менее 3 чел.

Требования к системе отслеживания положения пользователей (трекинга):

- тип системы отслеживания: 6-координатная система отслеживания;
- общий вес одного устройства трекинга не более 20 г;
- технология: оптико-инерциальный трекинг, активные маркеры, работающие в инфракрасном диапазоне;
- угол обзора оптической системы не менее 230 градусов;
- йремя отклика системы трекинга не более 2 мс;
- размещение сенсоров: на объекте отслеживания;
- сенсоры, используемые для отслеживания шлемов виртуальной реальности и для отслеживания движений рук пользователей, должны быть идентичными и взаимозаменяемыми;
- размещение активных маркеров: напольное;
- все компоненты системы трекинга должны монтироваться на пол, без необходимости потолочного/настенного монтажа;
- наличие сенсоров в составе единого устройства трекинга: акселерометр, гироскоп, оптический сенсор;
- частота отслеживания положения пользователя:
- - акселерометр: не менее 2000 выборок/с;
- - гироскоп: не менее 2000 выборок/с;
- - оптический сенсор: не менее 60 выборок/с;
- погрешность отслеживания положения пользователя в пространстве на площади 6 м х 6 м — не более 10 мм;
- минимальное количество пользователей, поддерживаемое системой трекинга, не менее 3 чел.

Требования к показателям хранения, транспортировки и настройки:

- время полного развёртывания и настройки системы для площади отслеживания 16 кв. м —не более 90 мин;
- необходимость калибровки в процессе эксплуатации отсутствует;
- температура хранения:  $-30^{\circ}\text{C}$ .. +  $50^{\circ}\text{C}$ .

Требования к способам управления интерактивными моделями:

• поддержка 6-координатного отслеживания положения управляющих устройств в пространстве.

Требования к программному обеспечению:

- поддержка системой трекинга операционных систем: Windows, Android;
- предоставление неограниченной по времени использования простой (неисключительной) лицензии на коммерческое использование программного обеспечения системы трекинга на один шлем с ОС Android (бессрочная лицензия) — 3 шт.

Общие требования:

- наличие мобильных шлемов виртуальной реальности OculusGo или аналог  $-3$  IIIT.;
- наличие комплекта проводов и зарядных устройств для бесперебойной работы.
- Фотограмметрическое ПО. ПОдля обработки изображений и определения формы, размеров, положения и иных характеристик объектов на плоскости или в пространстве., 1 шт.
- КвадрокоптерМаvicAir. Компактный квадрокоптер  $\mathbf{c}$ трёхосевым стабилизатором, камерой 4К, максимальной дальностью передачи не менее 6 км., 1 шт.
- Квадрокоптер DJI Tello. Квадрокоптер с камерой, вес не более 100 г в сборе с пропеллером и камерой; оптический датчик определения позиции — наличие; возможность удалённого программирования — наличие., 3 шт.

Мелиазона

- Фотоаппарат с объективом. Количество эффективных пикселей не менее 20 млн., 1 шт.
- Видеокамера. Планшет (для обеспечения совместимости с п
- 2.3.6) с примерными характеристиками:
	- диагональ/разрешение: не менее 2048х1536 пикселей;
	- диагональ экрана: не менее 9.7":
	- встроенная память (ROM): не менее 32 ГБ;
	- разрешение фотокамеры: не менее 8 Мп;
	- вес: не более 510 г;
	- высота: не более 250 мм., 1 шт.
	- Карта памяти для фотоаппарата/видеокамеры. Объём памяти не менее 64 Гб, класс не ниже 10, 2 шт.
	- Штатив. Максимальная нагрузка: не более 5 кг; максимальная высота съёмки: не менее 148 см, 1 шт.

Информационно-методические условия реализации основной образовательной программы основного общего образования (список внешних метод.материалов) (ссылки на доп. материалы — прописываем в кейсах).

#### Список литературы

#### Список литературы, используемой педагогом в работе

- 1. Алмазов, И.В. Сборник контрольных вопросов по дисциплинам «Аэрофотография», «Аэросъёмка», «Аэрокосмические методы съёмок» / И.В. Алмазов, А.Е. Алтынов, М.Н. Севастьянова, А.Ф. Стеценко — М.: изд. МИИГАиК, 2006. — 35 с.
- 2. Баева, Е.Ю. Общие вопросы проектирования и составления карт для студентов специальности «Картография и геоинформатика» / Е.Ю. Баева — М.: изл. МИИГАиК.  $2014. - 48c$ .
- 3. Макаренко, А.А. Учебное пособие по курсовому проектированию по курсу «Общегеографические карты» / А.А. Макаренко, В.С. Моисеева, А.Л. Степанченко под общей редакцией Макаренко А.А. — М.: изд. МИИГАиК, 2014. — 55 с.
- 4. Верещака, Т.В. Методическое пособие по использованию топографических карт для оценки экологического состояния территории / Т.В. Верещака, Качаев Г.А. — М.: изд. МИИГАиК, 2013. — 65 с.
- 5. Релько, А.В. Фотографические процессы регистрации информации / А.В. Релько, Константинова Е.В. — СПб.: изд. ПОЛИТЕХНИКА, 2005. — 570 с.
- 6. Косинов, А.Г. Теория и практика цифровой обработки изображений. Дистанционное зондирование и географические информационные системы. Учебное пособие / А.Г. Косинов, И.К. Лурье под ред. А.М.Берлянта — М.: изд. Научный мир, 2003. — 168 с.
- 7. Радиолокационные системы воздушной разведки, дешифрирование радиолокационных изображений / под ред. Школьного Л.А. — изд. ВВИА им. проф. Н.Е. Жуковского, 2008.  $-530c.$
- 8. Киенко, Ю.П. Основы космического природоведения: учебник для вузов / Ю.П. Киенко - М.: изд. Картгеоцентр - Геодезиздат, 1999. - 285 с.
- 9. Иванов, Н.М. Баллистика и навигация космических аппаратов: учебник для вузов 2-е изд., перераб. и доп. / Н.М.Иванов, Л.Н. Лысенко — М.: изд. Дрофа, 2004. — 544 с.
- 10. Верещака, Т.В. Методическое пособие по курсу «Экологическое картографирование» (лабораторные работы) / Т.В. Верещакова, И.Е. Курбатова — М.: изд. МИИГАиК, 2012.  $-29c$ .
- 11. Иванов, А.Г. Методические указания по выполнению лабораторных работ по дисциплине «Цифровая картография». Для студентов 3 курса по направлению подготовки «Картография и геоинформатика» / А.Г. Иванов, С.А. Крылов, Г.И. Загребин — М.: изд. МИИГАиК, 2012. - 40 с.
- 12. Иванов, А.Г. Атлас картографических проекций на крупные регионы Российской Федерации: учебно-наглядное издание / А.Г. Иванов, Г.И. Загребин - М.: изд. МИИГАиК, 2012. - 19 с.
- 13. Петелин, А. 3D-моделирование в SketchUp 2015 от простого к сложному. Самоучитель / А. Петелин — изд. ДМК Пресс, 2015. — 370 с., ISBN: 978-5-97060-290-4.
- 14. Быстров, А.Ю. Применение геоинформационных технологий в дополнительном школьном образовании. В сборнике: Экология. Экономика. Информатика / А.Ю. Быстров, Д.С. Лубнин, С.С. Груздев, М.В. Андреев, Д.О. Дрыга, Ф.В. Шкуров, Ю.В. Колосов — Ростов-на-Дону, 2016. — С. 42-47.
- $15.GISGeo$  http://gisgeo.org/.
- 16.ГИС-Ассоциации http://gisa.ru/.
- $17.GIS-Lab$  http://gis-lab.info/.
- 18. Порталвнеземных данных http://cartsrv.mexlab.ru/geopor tal/#body=mercury&proj=sc&loc=%280.17578125%2C0%29 &zoom=2.
- $19.0$ SM http://www.openstreetmap.org/.
- 20. Быстров, А.Ю. Геоквантумтулкит. Методический
- 21. инструментарий наставника / А.Ю. Быстров, Москва, 2019.
- $-122$  c., ISBN 978-5-9909769-6-2.
- «Геоинформационные технологии»
- Авторы: Быстров А.Ю., Фоминых А.А.

#### *Нормативно-методические и правовые документы*

- 1. Федеральный закон от 29.12.2012 № 273-ФЗ «Об образовании в Российской Федерации»
- 2. Стратегия развития воспитания в РФ на период до 2025 года. Распоряжение правительства Российской Федерации № 996-р от 29 мая 2015 года
- 3. Концепция развития дополнительного образования детей. Распоряжение Правительства Российской Федерации от 04.09.2014 года № 1726-р
- 4. Приказ Минпросвещения РФ «Об утверждении Порядка организации и осуществления образовательной деятельности по дополнительным общеобразойательным программам» (от 9 ноября 2018 г. N 196).
- 5. Методические рекомендации по проектированию дополнительных общеразвивающих программ (включая разноуровневые программы). Письмо Министерства образования и науки РФ от 18 ноября 2015 г. № 09-3242
- 6. Письмо Министерства образования Нижегородской области от 30.05.2014 г. № 316-01-100-1674/14 «Методические рекомендации по разработке образовательной программы образовательной организации дополнительного образования»
- 7. Метолическое письмо о структуре дополнительной общеобразовательной (общеразвивающей) программы (к экспертизе в НМЭС ГБОУ ДПО НИРО) / ГБОУ ДПО институт развития образования», г. Нижний Новгород // о «Нижегородский http://www.niro.nnov.ru/?id=28013
- 8. Методические рекомендации по реализации адаптированных дополнительных общеобразовательных реабилитации. профессиональному самоопределению возможностями здоровья, включая детей-инвалидов, программ, способствующих социально-психологической ограниченными учетом их особых с летей с образовательных потребностей. Письмо Министерства образования и науки РФ от 29 марта 2016 г. № ВК-641/09 «О направлении методических рекомендаций»

#### *Литература*

- 9. Буйлова Л.Н. Концепция развития дополнительного образования детей: от замысла до реализации. Методическое пособие / Л.Н. Буйлова, Н.В. Кленова. – М.: Педагогическое общество России, 2016. – 192 с.
- 10. Буйлова Л.Н. Технология разработки и экспертизы дополнительных общеобразовательных программ и рабочих программ курсов внеурочной деятельности: методическое пособие / Л.Н. Буйлова. – М.: ГАОУ ВО МИОО,  $2015. - 155$  c.
- 11. Нормативно-методические материалы образовательной организации дополнительного образования / С.А. Фадеева, Е.В. Боровская. – Н. Новгород.  $2014. - 79$  c.

#### *Дополнительные общеобразовательные (общеразвивающие) программы педагогов дополнительного образования ОО ДО г. Н. Новгорода и Нижегородской области*

- 12. Алешкин В.А. Дополнительная общеобразовательная (общеразвивающая) программа«Аэродинамикаиосновыпилотирования»// http://anichkov.ru/official/prog/aerodinamika\_osn\_pilotirovaniya\_2014.pdf(датапросмотра 16.02.2017)
- 13. Гладышева У.Г. и др. Дополнительная общеобразовательная (общеразвивающая) программа «Цветик-семицветик» / МБУ ДО ЦДТ Сормовского района г. Нижнего Новгорода
- 14. Ермош Н.Г. Дополнительная общеобразовательная (общеразвивающая) программа «Каменная азбука» // http://anichkov.ru/official/prog/kamennaya\_azbuka\_2014.pdf(дата просмотра $16.02.2017$ )
- 15. Ильин С.Л. Дополнительная общеобразовательная (общеразвивающая) программа«Античнаярелигияифилософия»// http://anichkov.ru/official/prog/antichnaya\_religiya\_filosofiya\_2014.pdf(датапросмотра 16.02.2017)
- 16. Капралов К.В. Дополнительная общеобразовательная (общеразвивающая) программа детского тйорческого объединения «Юный пианист» / МБУ ДО «Дом детского творчества Советского района»
- 17. Котова Н.М. Дополнительная общеобразовательная (общеразвивающая) программа «Юные грации» / МБУ ДО «ЦДТ Автозаводского района», г. Нижний Новгород
- 18. Крошилина И.В., Смития А.С. Дополнительная общеобразовательная (общеразвивающая) программа обучения в школе начинающего журналиста социальнопедагогической направленности // МБУ ДО ДДЮТ г. Дзержинск, Нижегородской области, 2017
- 19. Литвиненко А.В. Дополнительная общеобразовательная (общеразвивающая) программа вокального ансамбля «Воскресный день» «Мы звуками наполним жизнь» // http://ddtdzr.ru/files/PrDO\_Voskresni\_Denj.pdf (дата просмотра 18.02.2017)
- 20. Лях Е.Ю. Дополнительная общеобразовательная (общеразвивающая) программа физкультурно-спортивной направленности секции «Силовое троеборье» / МБУ ДО ЦДТ Канавинского района г. Нижнего Новгорода
- 21. Офимкина П.А. Дополнительная общеобразовательная (общеразвивающая) программа«Оснойысойременногорусскогоязыка»// http://anichkov.ru/official/prog/osn\_sovrem\_russkogo\_yazyka\_2014.pdf(датапросмотра 16.02.2017)
- 22. Панченко Н.П. Дополнительная общеобразовательная (общеразвивающая) программа технической направленности «Средства информационных технологий и народное художественное творчество» // МБУ ДО ДДЮТ г. Дзержинск, Нижегородской области, 2017
- 23. Позднячкин А.Г. и др. Дополнительная общеобразовательная (общеразвивающая) программа студии спортивного бального танца «Алира» «От искусстйа к спорту» // http://ddt-dzr.ru/files/PrDO\_ALIRA.pdf (дата просмотра 18.02.2017)
- 24. Секирова А.Д., Морозова М.А. (общеразвивающая) программа «Студия тележурналистики "Зеркало"» // ГБУДО «ЦТТиРП – ПоЦАКО», г. Нижний Новгород Морозова М.А. и др. Дополнительная общеобразовательная
- 25. Чуваткина С.А. Дополнительная общеобразовательная (общеразвивающая) программа LEGO-роботы // ГБУДО «ЦТТиРП – ПоЦАКО», г. Нижний Новгород
- 26. Смирнова И.Е. Дополнительная общеобразовательная (общеразвивающая) программа социально-педагогической напрайленности «Школа этикета» / ГБОУ «Лицей-интернат "Центр одаренных детей"», г. Нижний Новгород
- 27. Штарева Т.И. Дополнительная общеобразовательная общеразвивающая программа студии ландшафтного дизайна / МБУ ДО ЦДТ Канавинского района г. Нижнего Новгорода